#### Rapid Upgrades With Pg\_Upgrade

BRUCE MOMJIAN

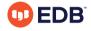

Pg\_Upgrade allows migration between major releases of Postgres without a data dump/reload. This presentation explains how pg\_upgrade works.

https://momjian.us/presentations

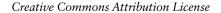

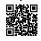

Last updated: April 2024

## Traditional Postgres Major Upgrade Options

- Minor upgrades are simple
- pg\_dump (logical dump)/restore
- Slony

### Why Major Upgrades of Postgres Are Complex

- New features often require system table changes
- However, the internal data format rarely changes

### Why Pg\_Upgrade

- Very fast upgrades
- Optionally no additional disk space

pg\_upgrade installs new system tables while using data files from the previous Postgres version.

#### How It Works: Initial Setup

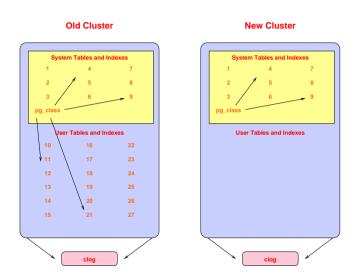

# Decouple New Clog Via Freezing

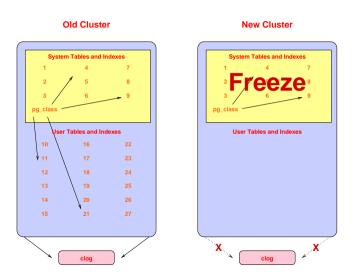

# Transfer Clog and XID

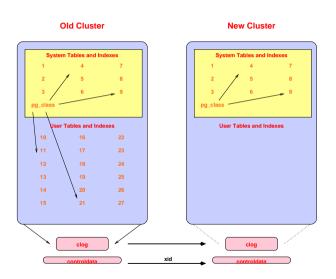

# Get Schema Dump

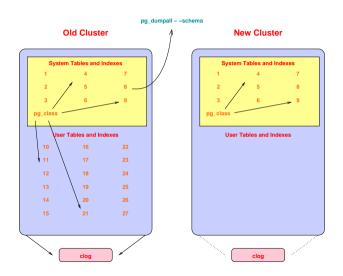

#### Restore Schema In New Cluster

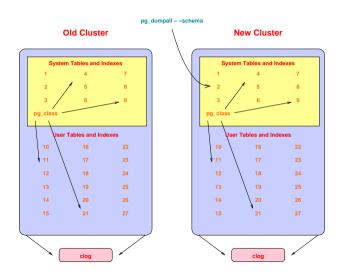

#### Copy User Heap/Index Files

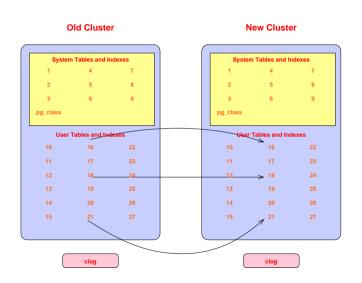

#### Complete

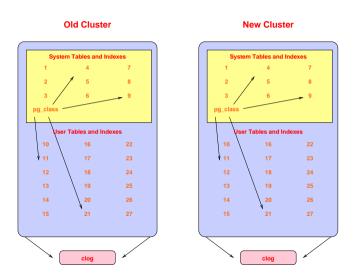

#### How It Works: In Detail

- Check for cluster compatability
  - locale
  - encoding
- Use pg dumpall to dump old cluster schema (no data)
- Freeze all new cluster rows (remove reference to clog entries)
- New cluster uses old xid counter value (see freeze above)
  - Set system table frozen xids to match the current xid
- Create new users/databases
- Collect cluster information
- Install support functions that call internal backend functions
- Create schema in new cluster
- Copy or link files from old cluster to new cluster
- Warn about any remaining issues, like REINDEX requirements

### Sample Run: Performing Consistency Checks

#### Performing Consistency Checks

```
Checking current, bin, and data directories
                                                             ok
Checking cluster versions
                                                             οk
Checking database user is a superuser
                                                             οk
Checking for prepared transactions
                                                             οk
Checking for reg* system OID user data types
                                                             ok
Checking for invalid indexes from concurrent index builds
                                                             ok
Checking for contrib/isn with bigint-passing mismatch
                                                             οk
Creating catalog dump
                                                             οk
Checking for presence of required libraries
                                                             οk
Checking database user is a superuser
                                                             οk
Checking for prepared transactions
                                                             ok
```

If pg\_upgrade fails after this point, you must re-initdb the new cluster before continuing.

#### Sample Run: Performing Migration

### Performing Upgrade

| Analyzing all rows in the new cluster         | ok |
|-----------------------------------------------|----|
| Freezing all rows on the new cluster          | ok |
| Deleting files from new pg xact               | ok |
| Copying old pg xact to new server             | ok |
| Setting next transaction ID for new cluster   | ok |
| Resetting WAL archives                        | ok |
| Setting frozenxid counters in new cluster     | ok |
| Creating databases in the new cluster         | ok |
| Adding support functions to new cluster       | ok |
| Restoring database schema to new cluster      | ok |
| Removing support functions from new cluster   | ok |
| Adding ".old" suffix to old global/pg control | ok |

If you want to start the old cluster, you will need to remove the ".old" suffix from /u/pgsql.old/data/global/pg\_control.old. Because "link" mode was used, the old cluster cannot be safely started once the new cluster has been started.

#### Sample Run: Completion

#### Linking user relation files

```
Setting next OID for new cluster ok
Creating script to analyze new cluster ok
Creating script to delete old cluster ok
```

#### Upgrade Complete

-----

Optimizer statistics are not transferred by pg\_upgrade so, once you start the new server, consider running:
 analyze\_new\_cluster.sh

Running this script will delete the old cluster's data files: delete\_old\_cluster.sh

# Possible Data Format Changes

| Change                              | Conversion Method                   |
|-------------------------------------|-------------------------------------|
| clog                                | none                                |
| heap page header, including bitmask | convert to new page format on read  |
| tuple header, including bitmask     | convert to new page format on read  |
| data value format                   | create old data type in new cluster |
| index page format                   | reindex, or recreate index methods  |
| TOAST page format                   | convert to new page format on read  |

### Speed Comparison

| Migration Method           | Minutes |
|----------------------------|---------|
| dump/restore               | 300.0   |
| dump with parallel restore | 180.0   |
| pg_upgrade in copy mode    | 44.0    |
| pg_upgrade in link mode    | 0.7     |

Database size: 150GB, 850 tables

The last duration is 44 seconds.

Timings courtesy of Stefan Kaltenbrunner (mastermind on IRC)

#### Release History

- 9.0 focused on stability
- 9.1 focused on performance for databases with many relations
- 9.2 focused on improved debugging and reliability for non-standard configurations
- 9.3 focused on performance via parallelism and reduced fsync activity
- 9.4 dramatically reduced memory usage

#### Conclusion

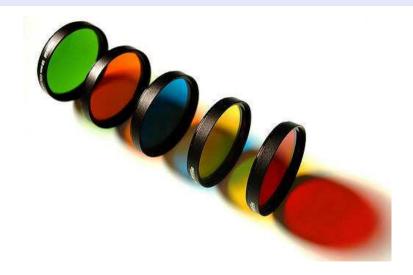

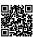